**Journal of Al-Nahrain University Vol.12 (3), September, 2009, pp.51-55 Science**

## **PSPICE MODEL OF THE PV PANEL**

**Zainab M. Kubba\* and Zaid Samair\*\* Department of Physics, College of Science, Al-Nahrain University. E-mail : [z.kubba@yahoo.com\\*](mailto:z.kubba@yahoo.com) and [zaidsamer\\_3@yahoo.com](mailto:zaidsamer_3@yahoo.com)\*\***

#### **Abstract**

This paper provides theoretical studies of photovoltaic and modeling techniques using equivalent electric circuits. The use of equivalent circuits makes it possible to investigate the characteristics of a PV cell. The method used here is implemented in orcad pspice program. The same modeling technique is also applicable for modeling a PV module. Details are also given of methods of measuring the panel parameters *Isc*, *Rs* and *Is*. Several techniques are described to create new components (PV), in the orcad-pspice simulator library that can be directly called by their equivalent circuits.

## **Index termkey words: PV, PSPICE, Hierarchical block.**

#### **1.Introduction**

The conventional energy sources, obtained from our environment, tend to exhaust with relative rapidly due to its irrational utilization by the humanity. This uncontrolled extraction of the natural energies, certainly will lead the harmony of our ecological system to the instability. It is important to point out, that if it occurs the recuperation of this system will be practically impossible. An a consequence of this possibility, the apprehension for a diminution of the petroleum sources, natural gas and natural resources of coal has been intensified. For this reason, the effort to find new sources of energy, to permit reduction in the utilization of the natural resources of fuel, became a challenge for all scientific and technological areas in the world, and especially for the electrical engineering area.[1].

Within this content, the solar energy appears as an important alternative to the increase of the energetic consumption of the planet, once that, the quantity of the energy from the sun that arrives on the earth surface in a day is ten times more than the total energy consumed for all the people of our planet during a year. Now due to the cost of manufactured the pv panel in our country and to denote the researcher a chance to operate in this field this research is presented. In practice we simulate the pv panel within the orcad pspice simulator based on which returns in the framework of Greg waldo[2], intusoft newsletter issue 78[3] and A. Aziz [4]. Detailsare also given of methods of measuring the panel parameters  $I_{SC}$ ,  $R_S$  and  $I_S$ .

#### **2.Panel Parameters Calculation**

The entire cell is represented according to the pv model in fig. 1. The current generator  $(I_L)$  provides a short circuit current which is a function of the solar irradiation (*P* var) according to an equation determined by the characteristics  $I(V)$  provided by the manufacturer:[4].

Isc = a .P var− b .................................(1) Where, a and b are constants which depend on PV cells.

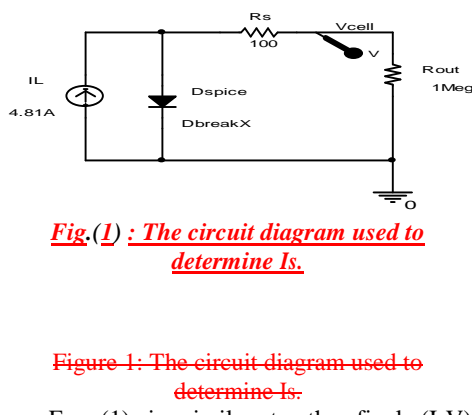

Eq.  $(1)$  is similar to the final  $(I-V)$ equation of the output PV cell with some

**Formatted:** Font: 14 pt, Not Italic, Complex Script Font: 14 pt, Not Italic

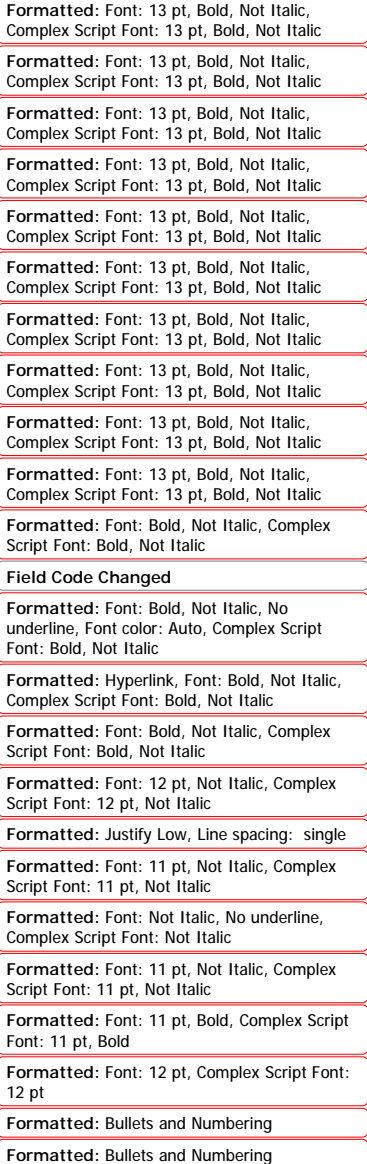

modification, *V* equal zero under short circuit current condition and become:[5][6].

 − ∗ = − ∗ 1 Vt Isc Rs Isc <sup>I</sup> Is exp <sup>L</sup> .......... Where e KT <sup>V</sup><sup>t</sup> <sup>=</sup>

By comparing eq. 1 and eq. 2

$$
b = Is * \left[ exp \left( \frac{Isc * Rs}{Vt} \right) - 1 \right]
$$

From the practical results obtained by A.Aziz et.al[4], it can be derived that the current crossing a cell could be described according to illumination  $P \text{var}(W/m2)$ :

Isc(A) = 0.00481• P var− 0.0125 .............. *Isc*(*A*) = 0.00481• *P* var− 0.0125 (5)

It should be noted that the test standard conditions (*TSC*) are defined by irradiance power (*P* var) 1000*W* / *m*2 at 25˚C Therefore,  $I_{\rm r} = 4.81A$ .

It is possible to simulate a column of PV cell and a panel in the orcad-pspice if the parameters  $I_L$ ,  $I_S$ ,  $Rs$  for a single cell are calculated. The value of  $I_L$  (for single cell) is determined from eq.(2). In order to determine *Is* the circuit shown in fig. 1 is used, Dspice is a diode whose parameter *Is* (saturation current) that is calculated from simulation under open circuit voltage condition  $V = V \circ c$ . In order to eliminate the voltage drop across Rs, the PV cell terminal is connected to high resistance (Rout). From Dc simulation result shown in Fig.  $(2)$   $(1s = 436.96pA)$  at  $Voc = 0.602V$  (open circuit voltage for single cell).

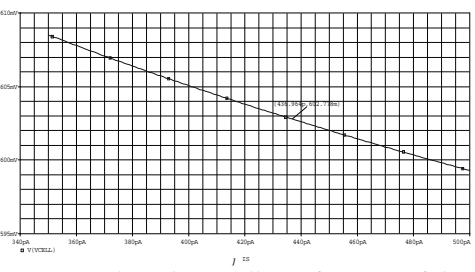

*Fig.(2) : The voltage cell as a function of the saturation current Is.*

 $\overline{\phantom{a}}$  $\overline{\phantom{a}}$ 

under standard test reonditions the optimum ·r‡a  $\overline{\phantom{a}}$ ŀ Ţ <del>≡ dqualls& ONGOmQ.</del> Dbreak *Vice Islaming Iscreenia Legi <i>ICORONUONS* the optimum<br> *Isc A*<sub>publis</sub> (*RS RS I*<sup>*C*</sup> *RIPPAR (islaming and a RIPPAR (islaming and a RIPPAC <i>RIPPAC RIPPAC 1... PM*<br> *RIPPAC 3 (RIPPAC 1... A <i>RIPPAC RIPPAC* ................................................................. <sup>L</sup> Pvar I =a ⋅ (3) ISR = 0.1pA, NR = 2, BV = 100V, IBV =  $b = Is * \left( \exp \left( \frac{Isc * Rs}{Vt} \right) - 1 \right)$  as Rval in Fig.(3), and simulated \* Rader  $\left[ \frac{Right|.\text{leader}: ... + Not at}{V(t+1)} \right]$ Ī as Kval in Frg.(3), and shingaid and r According to the electrical characteristics of the tested panel SP75 in (Table (1)) and model of the diode) is built according to the results from Fig. (2) (Is =  $436.96pA$ , N = 1,  $Rs = 0.001\Omega$ ,  $XTI = 3$ ,  $IKF = 0A$ ,  $EG = 1.11V$ ,  $C$ jo = 1pF, M = 0.3333, VJ = 0.75V, Fc = 0.5,  $0.0001A$ ). The last parameter Rs is represented analysis results shown in Fig.(4) Rs =  $13.95 \text{m}\Omega$ .

#### *Table (1) The electric characteristics of SP75 PV panel under TSC.*

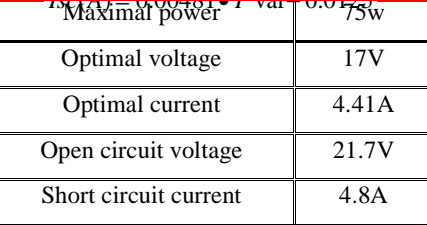

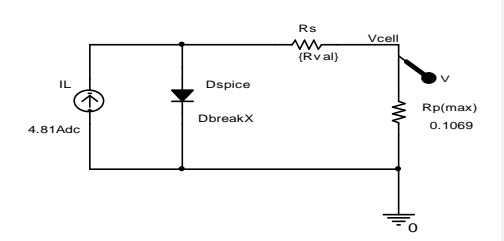

*Fig.(3) : The circuit diagram used to determine Rs.*

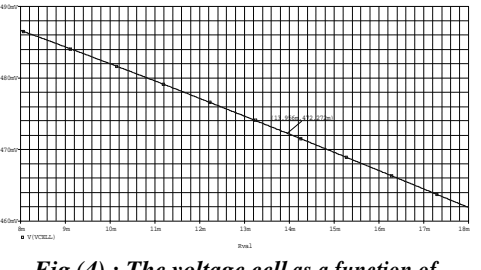

*Fig.(4) : The voltage cell as a function of internal resistance Rs.*

**Zainab M. Kubba Formatted:** Font: 10 pt, Bold, Not Italic, Complex Script Font: 10 pt, Bold, Not Italic

> **Formatted:** Justify Low, Indent: First line: 0.31", Line spacing: single, Tab stops: 3.15", Right,Leader: … + Not at 0.7"

**Formatted:** Justify Low, Indent: First line: 0.31", Line spacing: single, Tab stops: 3.15", Right,Leader: … + Not at 0.7"

**Formatted:** Justify Low, Indent: First line: 0.31", Line spacing: single, Tab stops: 3.15", Right,Leader: … + Not at 0"

**Formatted:** Centered, Line spacing: single

**Journal of Al-Nahrain University Vol.12 (3), September, 2009, pp.51-55 Science**

Now it is possible to define the PV panel (SP75) by associating 36 elementary cells in series as shown in Fig.(5). Observe that the value of internal resistance Rs for whole model is the sum of the internal resistance of the entire cell; also it could be calculated in the same manner as in Fig.(4). In both methods Rs equal to 500.946 m $\Omega$  as shown in Fig.(6).

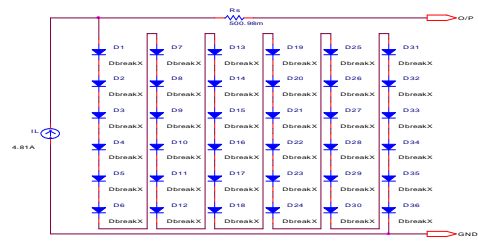

*Fig.(5) : The electrical circuit of the pv model.*

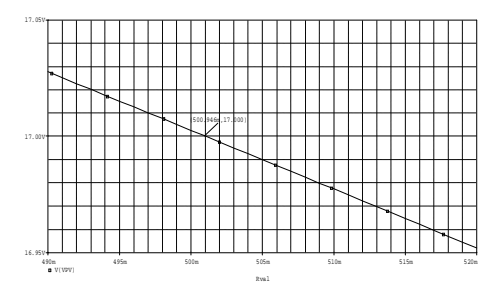

*Fig.(6) : The output voltage panel V(PV) as a function of the internal resistance Rs.*

#### **3.Simulation Results**

The model described in the previous paragraph has been implemented in the orcadpspice. This model has been verified and used to find the optimal operation. Fig.(7) shows the current-voltage curve, obtained from the simulation (Dc analysis) of the PV model. The optimal load replaced by R<sub>break</sub> to get all value of I and V. The simulated model shows 21.7V open circuit voltage and 4.8A short circuit current at  $25C^{\circ}$  with  $1000W/m^2$  solar irradiation.

# *Fig.*(7) *: The*  $(I - V)$  *characteristics of the pv panel under TSC.*

Next, the following Figs. (8) and (9) depict the results of the simulation at different temperature and irradiation respectively.

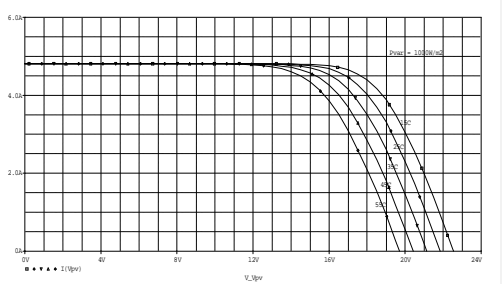

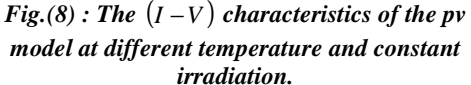

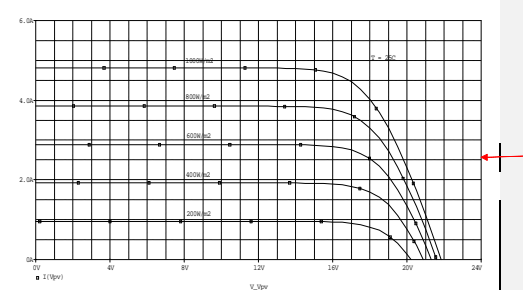

*Fig.(9) : The*  $(I - V)$  *characteristics of the panel at different irradiations and constant temperature T=25C.*

The power vs. voltage plot is described on Fig. (10). It reveals that the amount of power produced by the PV model varies greatly depending on its operating condition. It is important to operate the system at the maximum power point of PV model in order to exploit the maximum power from the model  $(P = 75.953W$  at  $V = 17V$ ).

**Formatted:** Centered

**Formatted:** Bullets and Numbering

# *pv model at different irradiations and constant temperature T = 25C.*

# **4.Hierarchical Block**

**Zainab M. Kubba Formatted:** Font: 10 pt, Bold, Not Italic, Complex Script Font: 10 pt, Bold, Not Italic

**Formatted:** Bullets and Numbering

# *Fig.*(10) *: The*  $(P - V)$  *characteristics of the. SP75 under TSC.*

The location of the maximum power point in the P-V plane is not known beforehand and always changes dynamically dependence on irradiance and temperature. Fig. (11) shows the P-V curve at the irradiance value but with a higher temperature and Fig.(12) shows the P-V curve under decreasing irradiance at a constant temperature  $(25C^{\circ})$ . There are observable shift where the maximum power point occurred. All the result are similar to the real characteristics; therefore its can be concluded that the simple pspice model of PV used here is valid.

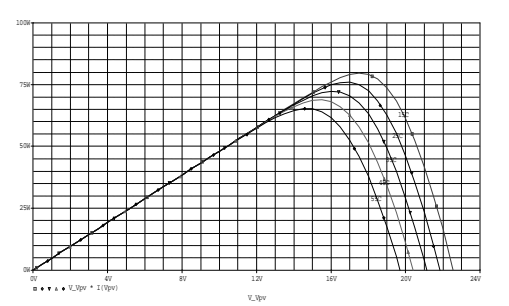

 $Fig.(11):$  *The*  $(P-V)$  *characteristics of the pv model at different temperatures and constant irradiation 1000W/m<sup>2</sup> .*

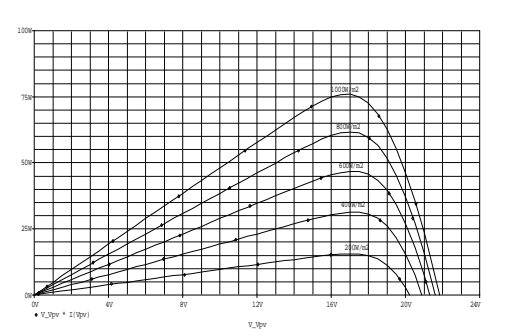

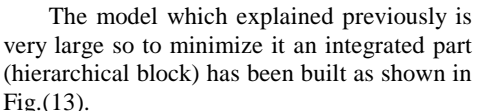

 $Fig.(12):$  *The*  $(P-V)$  *characteristics of the* 

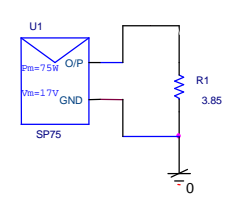

*Fig.(13) : The hierarchical block .*

The results obtained from this integrated part (Figs. 14, 15, 16, 17) and previous sections are compatible. Therefore, the hierarchical block is used to define the PV panel model as integrated part into special library. This part will be called from that library to simulate the (I-V) and a (P-V) characteristic of the PV model, as well as this part is used as a source of energy to the power circuits.

| 6.017     |  |                                                                                         |              |  |    |  |     |  |    |                  |   |    |        |     |                    |       |
|-----------|--|-----------------------------------------------------------------------------------------|--------------|--|----|--|-----|--|----|------------------|---|----|--------|-----|--------------------|-------|
|           |  |                                                                                         |              |  |    |  |     |  |    |                  |   |    |        |     |                    |       |
|           |  |                                                                                         |              |  |    |  |     |  |    |                  |   |    |        |     |                    |       |
|           |  |                                                                                         |              |  |    |  |     |  |    |                  |   |    |        |     | $Pvar = 100000/n2$ |       |
|           |  |                                                                                         |              |  |    |  | −   |  |    |                  |   |    |        |     |                    |       |
|           |  |                                                                                         |              |  |    |  |     |  |    |                  |   |    |        |     |                    |       |
| $4.04 +$  |  |                                                                                         |              |  |    |  |     |  | ۳t |                  |   |    | a      |     |                    |       |
|           |  |                                                                                         |              |  |    |  |     |  |    |                  |   |    |        | ċ   |                    |       |
|           |  |                                                                                         |              |  |    |  |     |  |    |                  | ۰ |    | ċ<br>2 |     |                    |       |
| $2.04 +$  |  |                                                                                         |              |  |    |  |     |  |    |                  |   |    | ċ      |     |                    |       |
|           |  |                                                                                         |              |  |    |  |     |  |    |                  |   |    |        |     |                    |       |
|           |  |                                                                                         |              |  |    |  |     |  |    |                  |   | sk |        |     |                    |       |
|           |  |                                                                                         |              |  |    |  |     |  |    |                  |   |    |        |     |                    |       |
|           |  |                                                                                         |              |  |    |  |     |  |    |                  |   |    |        |     |                    |       |
| CA-<br>O7 |  | $\mathbf{B}$ $\bullet$ $\mathbf{V}$ $\bullet$ $\mathbf{A}$ $\bullet$ $\mathbf{I}$ (Vpv) | $40^{\circ}$ |  | 8V |  | 12V |  |    | $16\,\mathrm{V}$ |   |    |        | 20r |                    | $240$ |

*Fig.*(14) *: The*  $(I - V)$  *characteristics of the Hierarchical Block at different temperatures and constant irradiation 1000W/m<sup>2</sup> .*

V\_Vpv

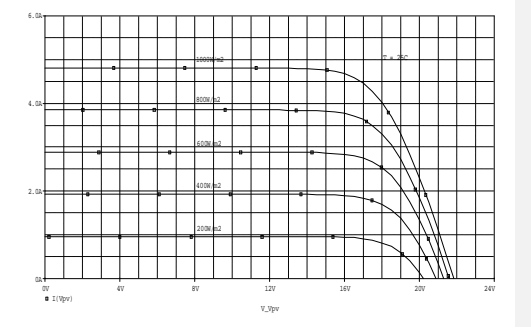

**Journal of Al-Nahrain University Vol.12 (3), September, 2009, pp.51-55 Science**

panel parameters  $(R<sub>S</sub>$  and  $I<sub>s</sub>$ ) and PSPICE model of diode only.

## *Fig.*(15) *: The*  $(I - V)$  *characteristics of the Hierarchical Block at different irradiation and constant temperature T = 25C.*

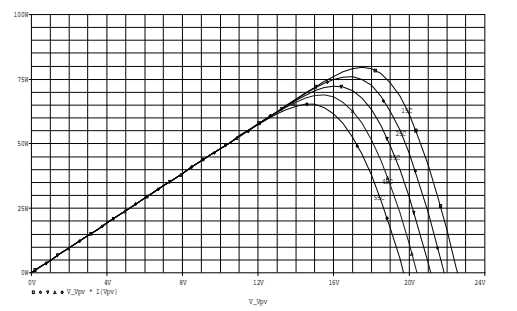

 $Fig.(16):$  *The*  $(P-V)$  *characteristics of the hierarchical block at different temperatures and constant irradiation.*

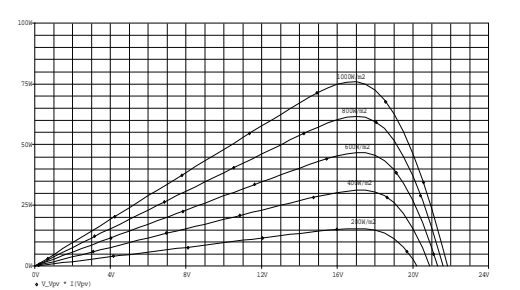

*Fig.*(17) : The  $(P - V)$  *characteristics of the hierarchical block at different irradiations and constant temperature T = 25C.*

V\_Vpv

### **5.Conclusion**

This research described briefly how a PV panel consists of 36 cell connected in series was created in the ORCAD PSPICE simulator library. Therefore, for a given panel, we can simulate its electric characteristics (voltagecurrent) by calling directly the panel from the ORCAD PSPICE library. The results show that the PV model using the equivalent circuit in moderate complexity provides good matching with the real PV module. This model can be generalized for any PV panel which it is enough to calculate the

# **6.References**

- [2][1] Denizar Cruz Martins, Rogers Demonti, Ivo Barbi "*Static Conversion System for Treatment of the Solar Energy and Interconnection with the mains power*   $supply$ ",  $5<sup>th</sup>$  Brazilian power electronics conference. 1999.
- [3][2] Greg Waldo "*Pspice Model of the Hubble Space Telescope Electrical Power System*", Greenbelt, Maryland, August 2002.
- [4][3] Intusoft Newsletter Issue 78, November 2005.
- [5][4] A.Aziz, K.Kassmi "*Symbolization of the electric diagram of the marketed solar panels in the Orcad-Pspice environment*" M.J. Condensed Mater, vol. 7, no. 1, January 2006.
- [6][5] Donald A.Neamen "*Semiconductor Physics and devices*", Richard D.Irwin.Inc, 1992.
- [6] G.N.Tiwari, Sangeeta Suneja "Solar Thermal Engineering Systems", Narosa Publishing House, 1997.

#### **الخلاصة**

يتناول هذا البحث دراسة نظريـة للخليـة الشمسـية

وتقنيات أنشاء موديل لهذه الخلية بأستخدام دائرة كهربائيـة مكافئة له لتمكين المستخدم من استخدام الدائرة المكافئة في حساب أهم الخواص الكهربائية للخلية الشمسية وتم تحقيـق ذلك باستخدام برنامج التحليل PSPICE . وبنفس التقنيـة وضع موديل للوح الشمسي. كذلك تفاصيل طرق حسـاب توابت اللوح Rs,  $\rm I_{\rm s}$  و  $\rm I_{\rm sh}$  ثم اعطاءها ايضا. تم توضــــيح اكثر من تكنيك لخلق لوح PV في PSPICEكعنصر ليتم

استدعاءه مباشرة. **Formatted:** Bullets and Numbering

**Formatted:** Bullets and Numbering